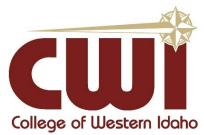

# 9:00 A.M. MEETING PRESIDENT'S CONFERENCE ROOM 6056 BIRCH LANE, NAMPA ID SEPTEMBER 26, 2011 MINUTES

#### **Call to Order and Verification of Quorum**

Chair Stanley Bastian called the meeting to order at 9:00 a.m. and verified that a quorum of the board was present at the meeting.

#### Attendance

Trustees: Stanley Bastian

Mary M.C. Niland (excused)

Guy Hurlbutt Mark Dunham Gordon Browning

Also present: Bert Glandon, President

Cheryl Wright, VP Finance and Administration

Rick Aman, VP Instruction

Craig Brown, AVP Resource Development Donna Robinson, Executive Assistant

Steve Berenter, Attorney

# (M) HURLBUTT: APPROVE CONSENT AGENDA AS PRESENTED. MOTION CARRIED UNANIMOUSLY.

## Pledge of Allegiance

#### **Call for Public Comment**

None

#### **CWI Student Senators**

- President Amanda Graham, Vice President Cody Phelps, and Treasurer Hilary Lee address the board.
- The ASCWI presented information on activities and workshops they provided the first two weeks of class.
- The ASCWI Constitution draft shall be presented to the Board of Trustees for approval.

 President Glandon and the Trustees publicly thanked the ASCWI officers for their services and dedication to the school and our students.

### 2nd Reading Procedure 5012

• Attorney Steven Berenter reviewed and discussed the procedure.

# (M) HURLBUTT: APPROVE ADMINISTRATIVE PROCEDURE 5012 AS PRESENTED. MOTION CARRIED UNANIMOUSLY.

# 1<sup>st</sup> Reading Employee Handbook

- Group discussion and review with Steve Berenter.
- 2<sup>nd</sup> reading will be scheduled for October meeting.

# 1<sup>st</sup> Reading 2013-2014 Academic Calendar

(M) DUNHAM: WAIVE 2<sup>ND</sup> READING AND APPROVE 2013-2014 ACADEMIC CALENDAR AS PRESENTED. MOTION CARRIED UNANIMOUSLY.

#### **Accreditation Site Visit**

Rick Aman reviewed and discussed the documents with the Trustees.

## Business Partnerships/Workforce Development (Bp/Wd) Program Presentation

- Vice President Craig Brown introduced and publicly thanked Director Scott Fenwick,
   Sherie Burke, Kathleen Pollard for their service to CWI and our community.
- Director Fenwick described many of the Bp/Wd programs.
- Chair Bastian recommends Bp/Wd work with the CWI Advisory Council to identify community needs.

# **Finance Committee Report**

- Cheryl Wright reviewed the packet of documents.
- Trustee Dunham discussed the membership of the finance committee.

(M) DUNHAM: TOM BEITIA, THE FINANCE COMMITTEE, AND I RECOMMEND BRIAN BURNETT, VP INVESTMENTS, FINANCIAL ADVISOR FOR UBS FINANCIAL SERVICES INC. BE APPOINTED AS A MEMBER OF THE CWI FINANCE COMMITTEE. MOTION CARRIED UNANIMOUSLY.

#### **Idaho Community College Trustee Work Plan Proposal**

- Chair Bastian discussed the packet of documents and the work plan proposed by Jerry Gee.
- Lobbyist Ben Davenport of Risch Pisca reviewed current legislation concerning the Idaho community colleges.

# (M) HURLBUTT: APPROVE THE WORK PLAN WITH SUGGESTED CHANGES. MOTION CARRIED UNANIMOUSLY.

## **President's Report**

- President Glandon gave on updates on:
  - Purchase of greenhouses at the horticulture site.
  - Commencement venue and date.
  - Intersection safety at Idaho Center Blvd. and Birch Lane.
  - M3 project in Eagle.

# (M) DUNHAM: AUTHORIZE THE PURCHASE, ROOF REPLACEMENT AND MAITENANCE AS OUTLINED ON THE GREENHOUSES. MOTION CARRIED UNANIMOUSLY.

## **Faculty Senate Officers**

• President Cathy Carson and Vice President Lynda Benson addressed the board.

#### **EXECUTIVE SESSION**

At 1:10 p.m. a motion was made by Chairman Bastian to go into executive session under Idaho Code Sections 67-2345(1)(c) To conduct deliberations concerning labor negotiations or to acquire an interest in real property which is not owned by a public agency.

Stanley Bastian aye
Guy Hurlbutt aye
Mark Dunham aye
Gordon Browning aye

# Adjournment

At 1:35 p.m. Chair Bastian adjourned the meeting.

Mark Dunham, Board of Trustees Secretary